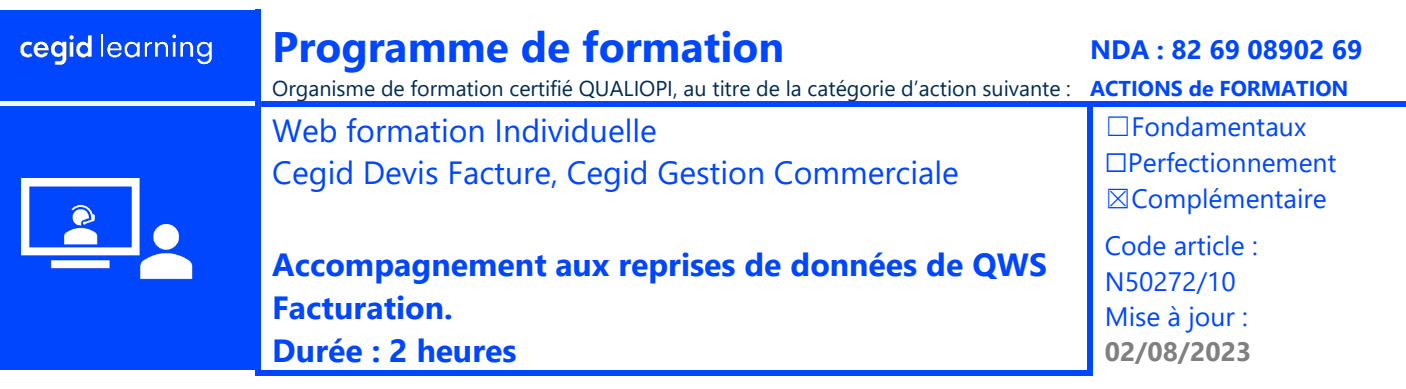

# **Objectifs pédagogiques**

À l'issue de cette web formation privée vous serez en mesure d'exporter les données de base clients et articles de QWS Facturation et de les importer dans le logiciel Devis Factures ou Cegid Gestion Commerciale.

**Public concerné**

de la digitalisation des TPE clientes.

Cette formation s'adresse au collaborateur du cabinet en charge

## **Prérequis**

Abonnement et accès effectif au service Cegid Devis Factures ou Cegid Gestion Commerciale.

En amont de cette prestation, l'Onboarding Devis Facture ou Cegid Gestion Commerciale est pris en charge par le cabinet comptable.

Disposer d'un accès au dossier Quadra comptabilité de l'entreprise et à l'administration du Portail Collaboratif du cabinet. Avoir Excel sur le poste.

## **Programme**

#### $\boxed{2}$ **Web formation Individuelle**

Présentation du plan de travail aux reprises de données Qws Facturation :

- Export/Préparation/Réalisation/Recette
	- Exporter des données clients et articles
	- Préparation des données et de la base
	- Réaliser une importation des données
	- Valider et recetter l'intégration des données
- Exportation des données :
	- Exportation du fichier articles de Qws Facturation
	- Exportation du fichier clients du dossier Quadra comptabilité
- Préparation des données et de la base :
	- Préparation des fichiers avant l'importation
	- Paramétrages préliminaires dans Cegid Devis Facture
- Importation des données :

L'importation des données sera exécutée une fois avec le consultant et ne pourra faire l'objet de retour arrière. D'autres importations pourront être effectuées en autonomie par le cabinet lui-même pour d'autres dossiers. Seules les données décrites dans le tutoriel pourront faire l'objet d'une reprise

Validation de la reprise :

A la fin de la prestation, le client (cabinet) s'engage à contrôler la cohérence et conformité des données importées dans le logiciel Cegid Devis Factures

L'importation des données sera exécutée une fois avec le consultant et ne pourra faire l'objet de retour arrière. D'autres importations pourront être effectuées en autonomie par le cabinet lui-même pour d'autres dossiers. Seules les données décrites dans le tutoriel pourront faire l'objet d'une reprise

## **Moyens pédagogiques et techniques**

L'apprenant suit une web formation avec l'outil Webex\* ou Microsoft Teams\*.

Le formateur partage son écran et présente un support d'animation. La formation peut associer différentes approches pédagogiques : exposés généraux, échanges avec les participants, quiz, questions-réponses, vidéos, fiches synthèses, cas pratiques…

Retrouvez votre documentation pédagogique sur https://learning.cegid.com

*\*en cas de difficulté de connexion, contactez cegidlearning@cegid.com*

# **Suivi de l'exécution**

- Appréciation continue de la progression des participants par le formateur
- Evaluation de l'atteinte des objectifs (Quiz d'évaluation, tour de table avec analyse des feedbacks)
- Évaluation de la satisfaction des participants

# **Conditions de réalisation**

- ☐ Inter-entreprise ☐ Salle de formation
- ☐ E-learning
- 
- $\boxtimes$  Intra-entreprise  $\boxtimes$  À distance

**Information complémentaire**

Les participants en situation de handicap sont invités à prendre contact avec la Mission Handicap [\(DRH@cegid.com\)](mailto:DRH@cegid.com) ou le service formation [\(cegidlearning@cegid.com\)](mailto:cegidlearning@cegid.com) pour connaître nos dispositifs existants et nous permettre de répondre aux éventuels besoins d'aménagements supplémentaires en amont.